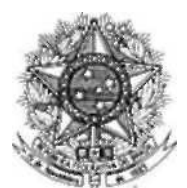

## **MINISTÉRIO DA FAZENDA Conselho Administrativo de Recursos Fiscais**

## **PORTARIA CARF N<sup>º</sup> 67, DE 27 DE SETEMBRO DE 2017**

Designar Gestores e Analista de Risco de Processos.

O **PRESIDENTE DO CONSELHO ADMINISTRATIVO DE RECURSOS FISCAIS**, no uso das atribuições que lhes conferem o inciso IV do art. 3<sup>°</sup> do Anexo I da Portaria MF n<sup>º</sup> 343, de 09 de junho de 2015,

## RESOLVE:

 Art. 1º Designar servidores abaixo, para atuarem como Gestor de Risco de Processos, conforme previsto no inciso II do art. 5º da Portaria CARF nº 64, de 18 de novembro de 2015:

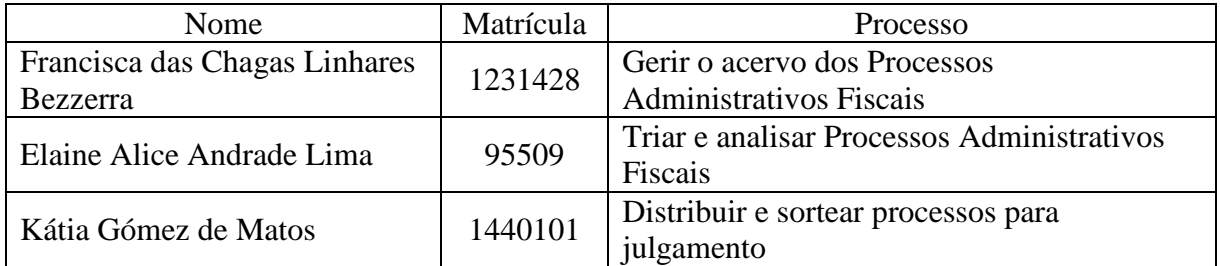

Art. 2º Designar o servidor João Batista Ribas de Moura, para atuar como Analista de Riscos dos Processos da Cadeia de Valor do CARF, conforme previsto no inciso IV do art. 5º da Portaria CARF nº 64, de 18 de novembro de 2015.

Art. 3º Fica revogada a Portaria CARF Nº 67, de 16 de maio de 2016.

Art. 4º Esta Portaria entra em vigor na data de sua publicação no Boletim de Servico do CARF.

## CARLOS ALBERTO FREITAS BARRETO

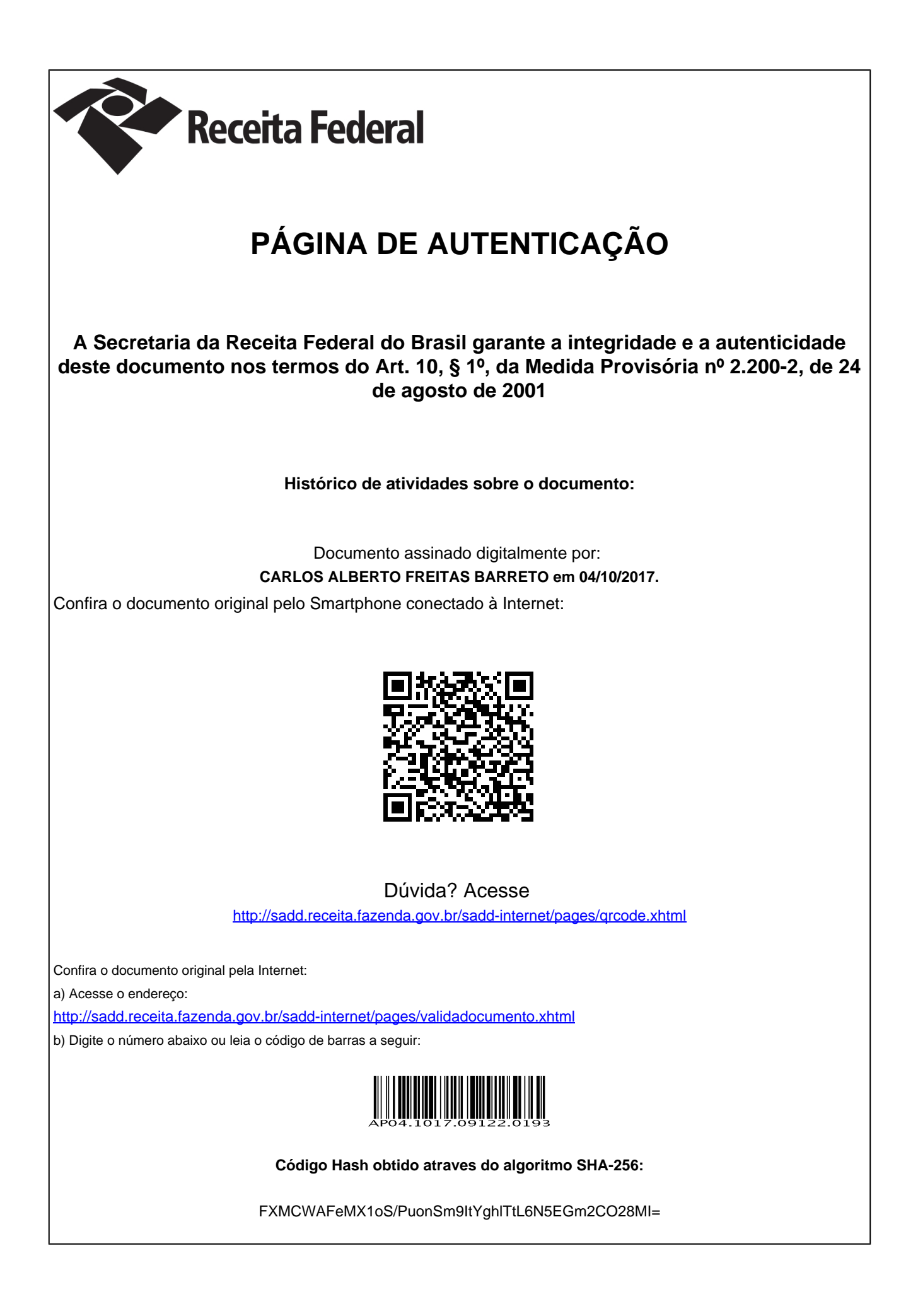